# **Distribution EOLE - Tâche #35297**

Scénario # 35182 (Terminé (Sprint)): Générer une ISO eole-2.9.0 stable

## **Ajouter une image de fond GRUB sur EOLE 2.9**

13/03/2023 14:27 - Joël Cuissinat

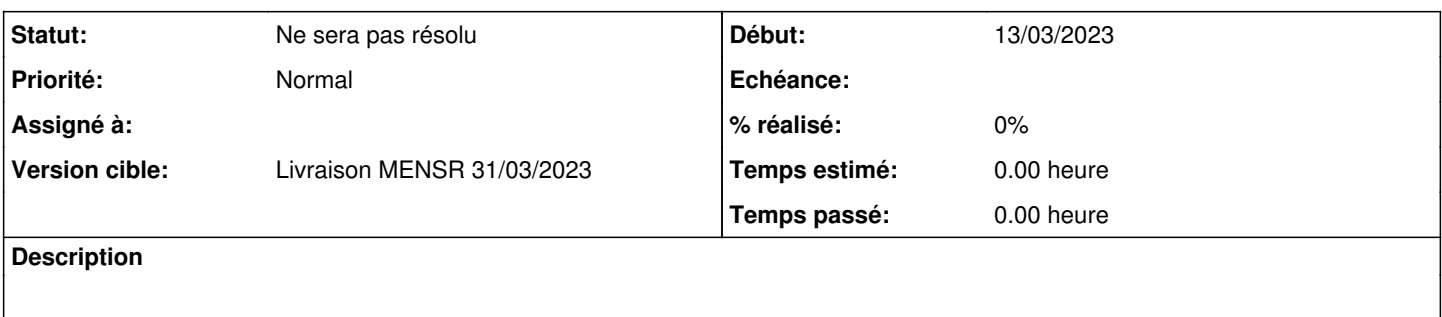

### **Historique**

### **#1 - 13/03/2023 16:19 - Joël Cuissinat**

Il "suffit" d'ajouter une ligne du genre qui suit dans **/etc/default/grub.d/eole.cfg** (fourni par eole-server) :

GRUB\_BACKGROUND="/root/eole.png"

### **#2 - 22/03/2023 10:38 - Joël Cuissinat**

*- Statut changé de Nouveau à Ne sera pas résolu*